# EINFÜHRUNG GANTT

#### 1. Programm öffnen

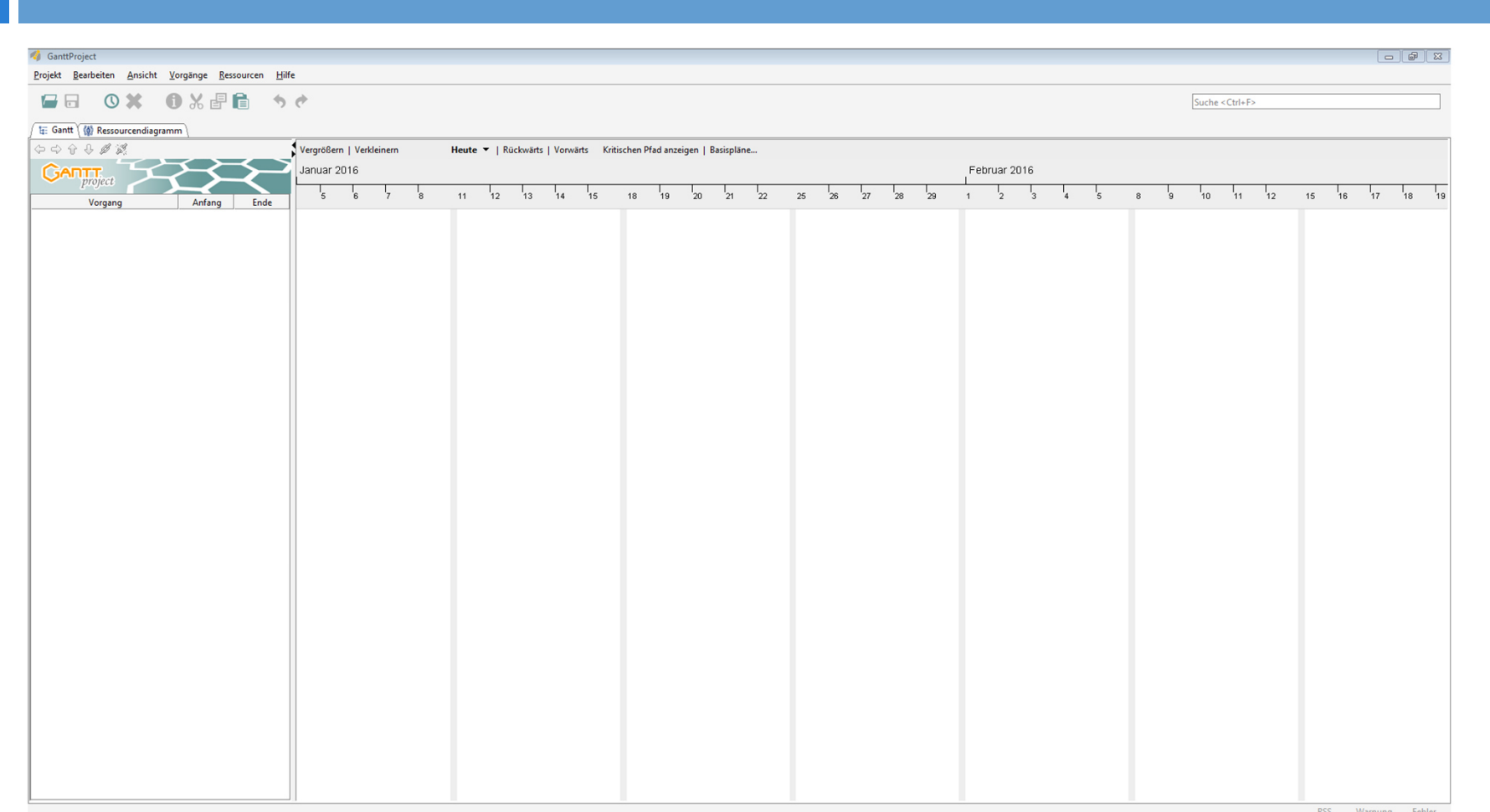

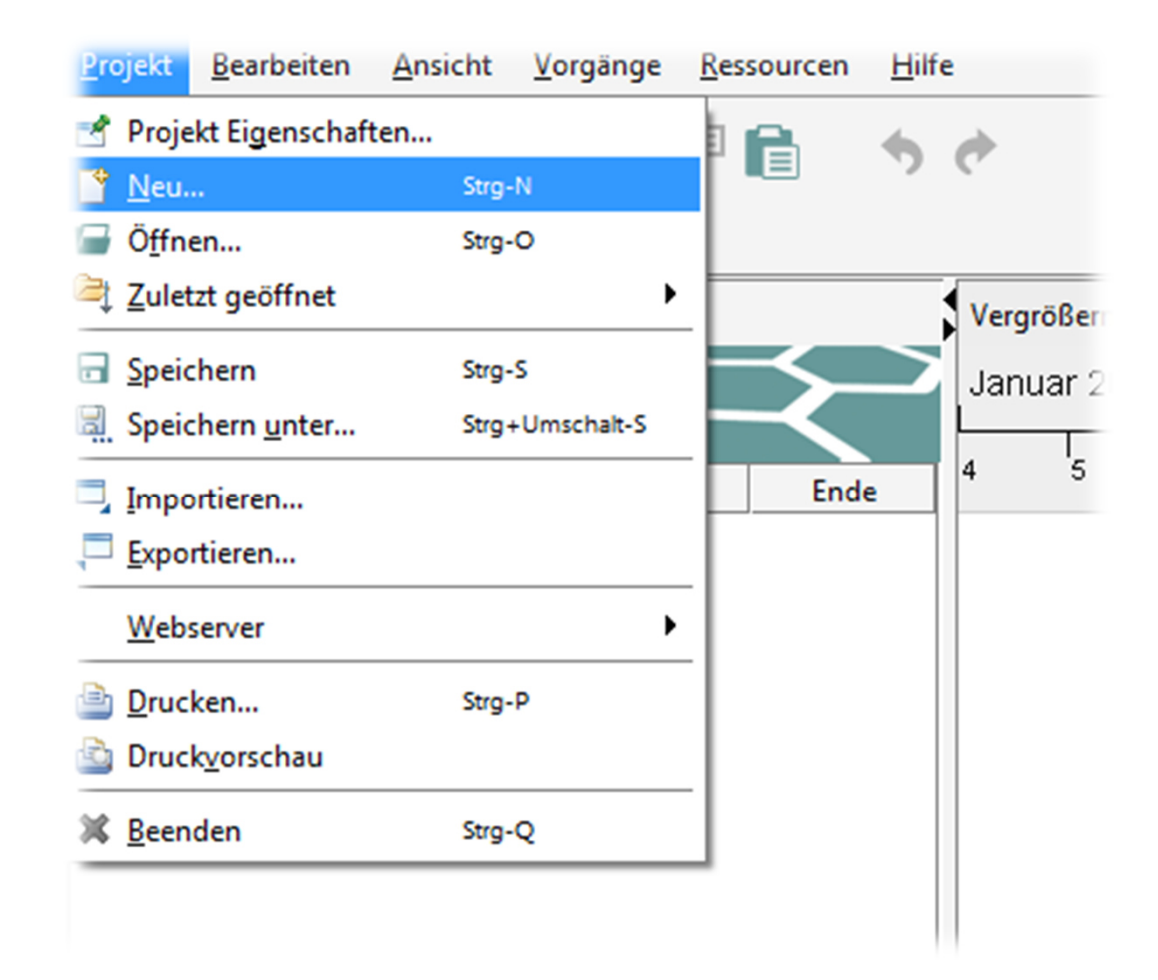

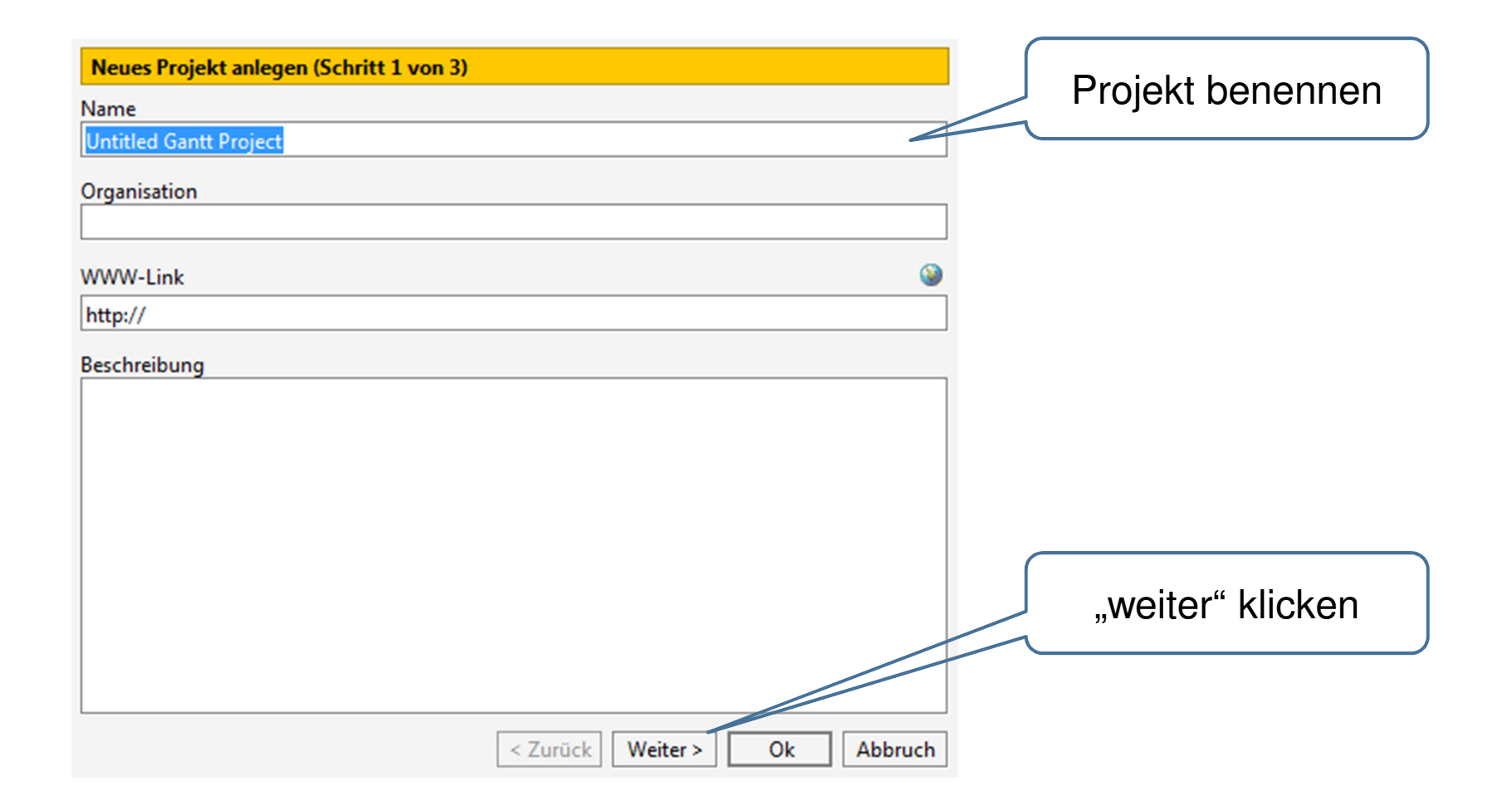

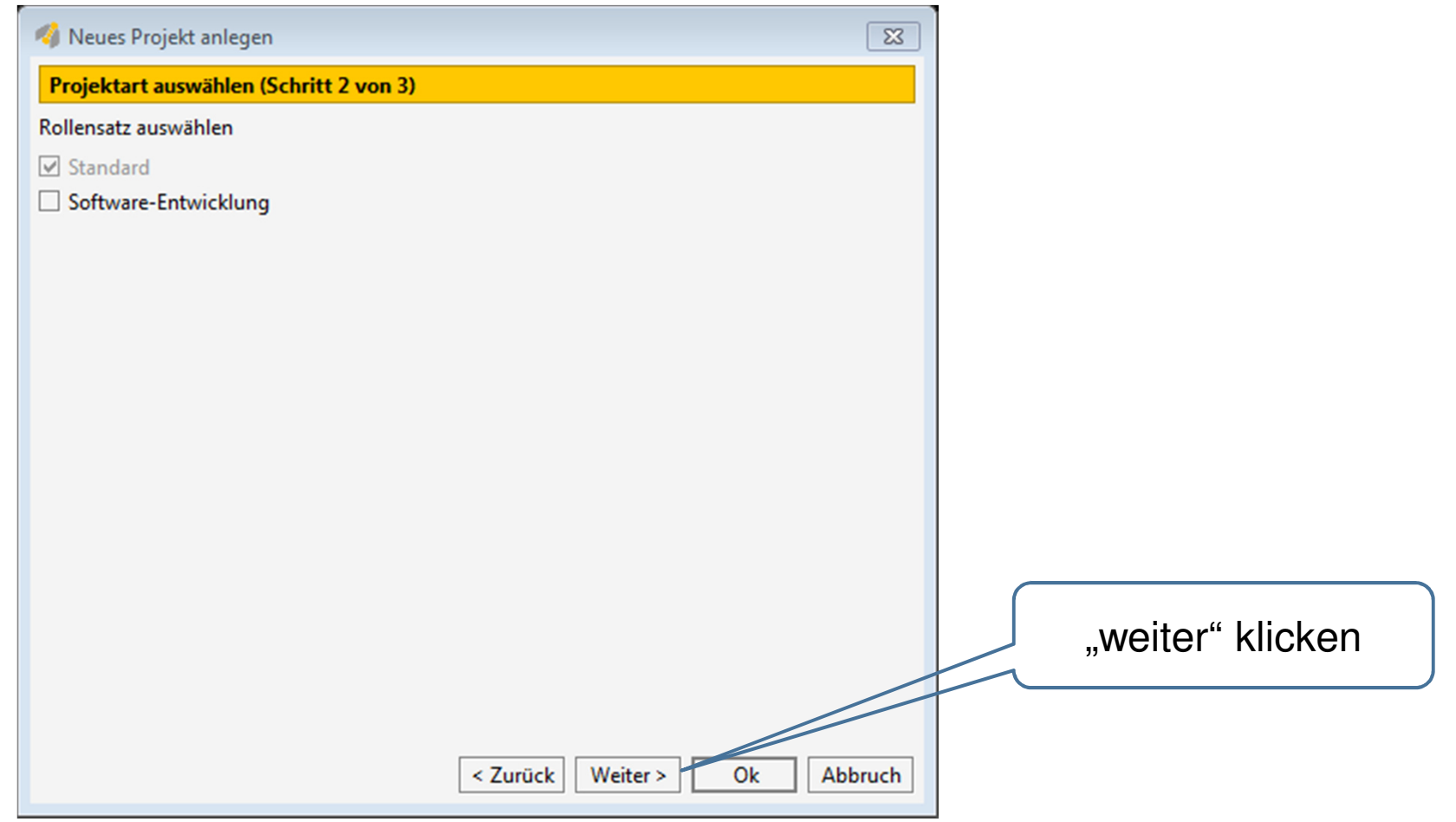

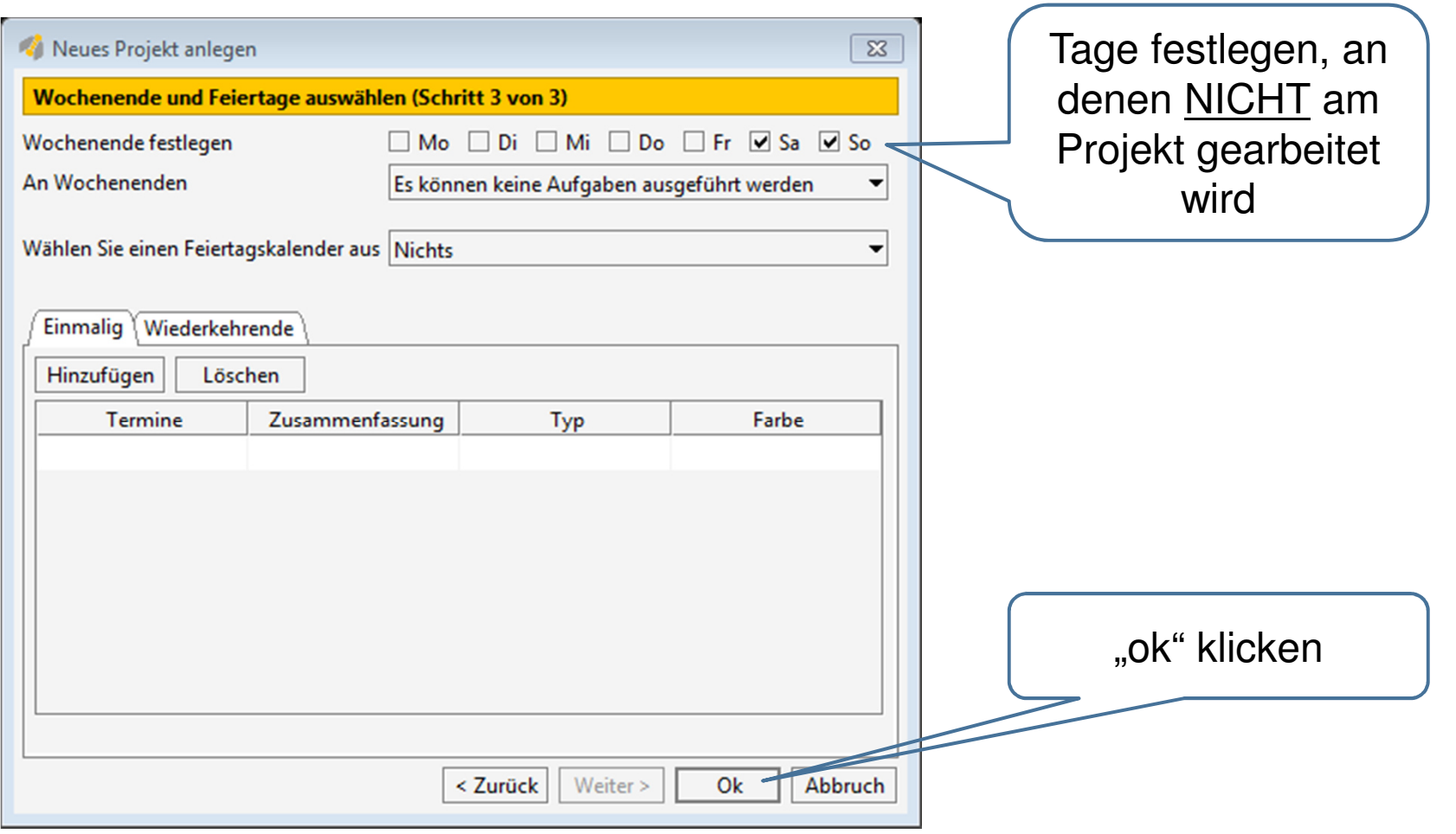

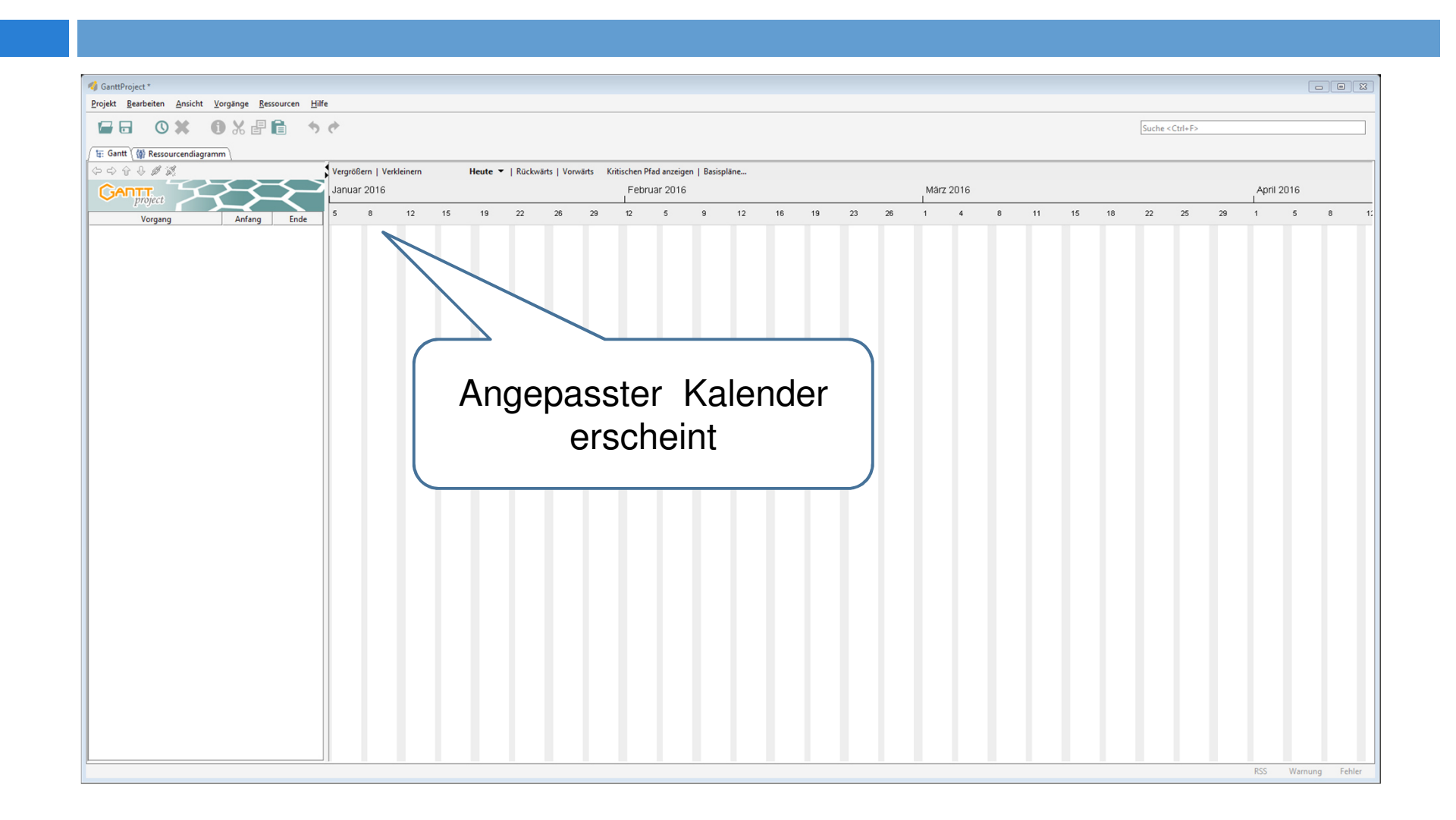

#### 3. Teilnehmer festlegen

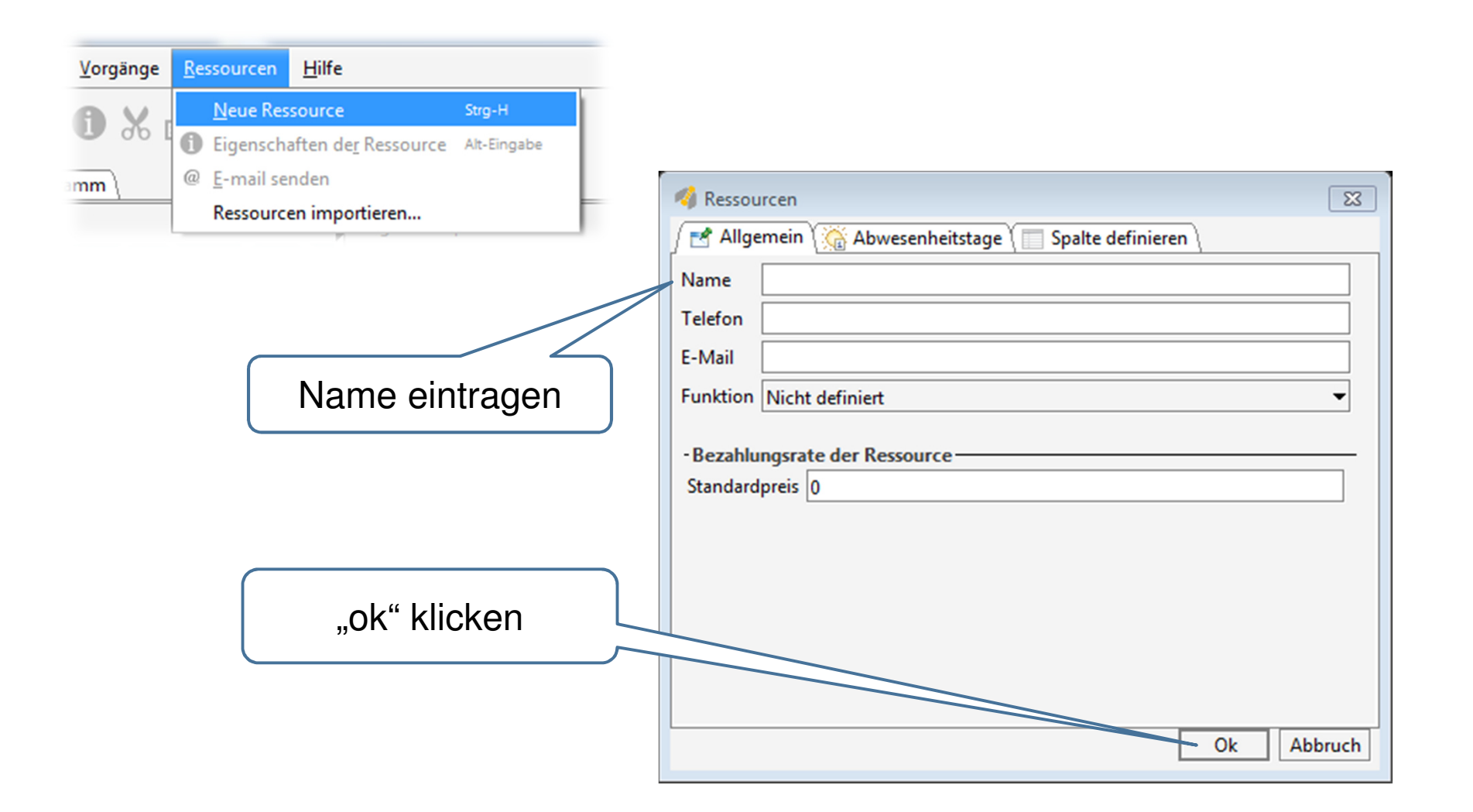

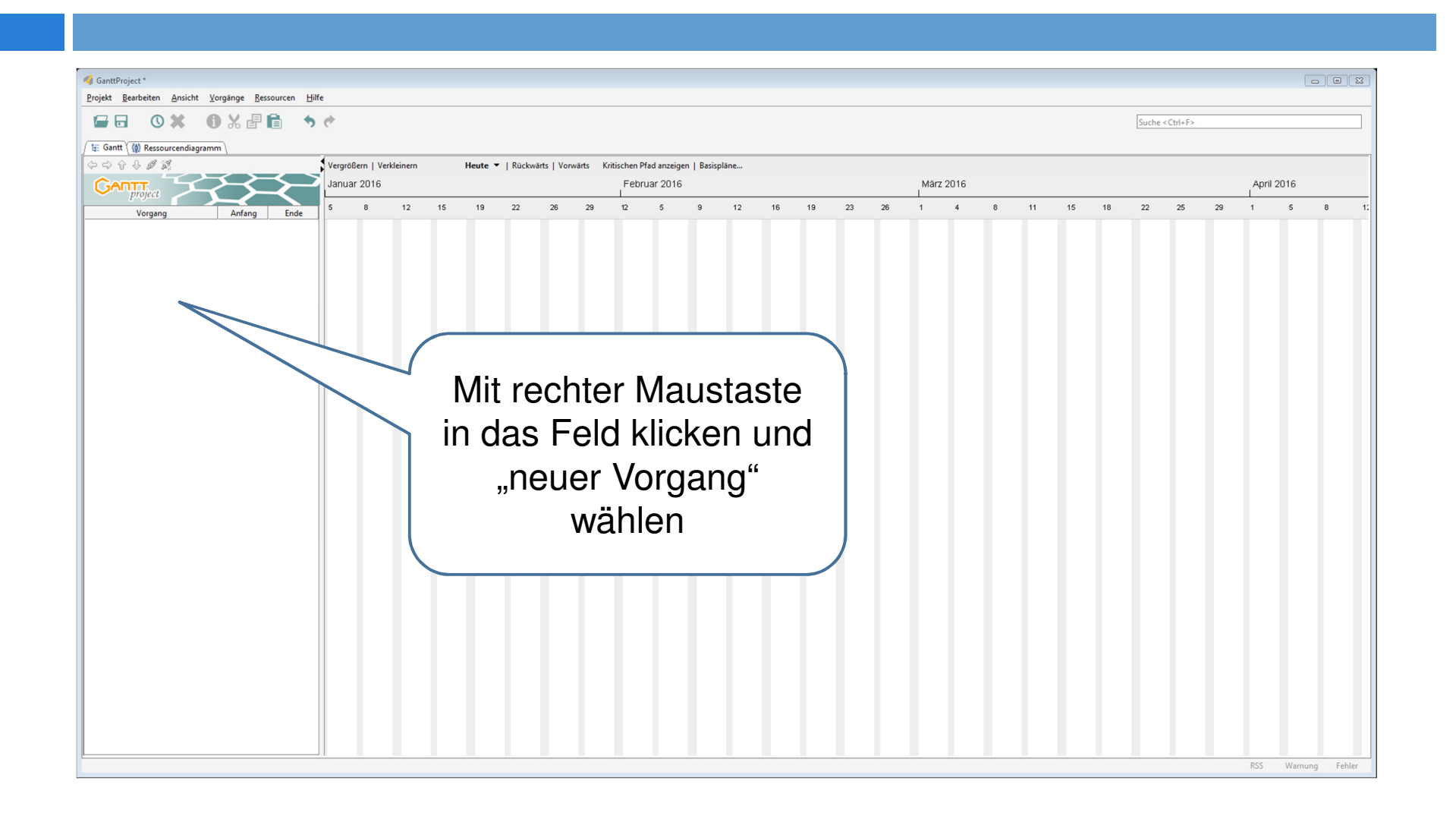

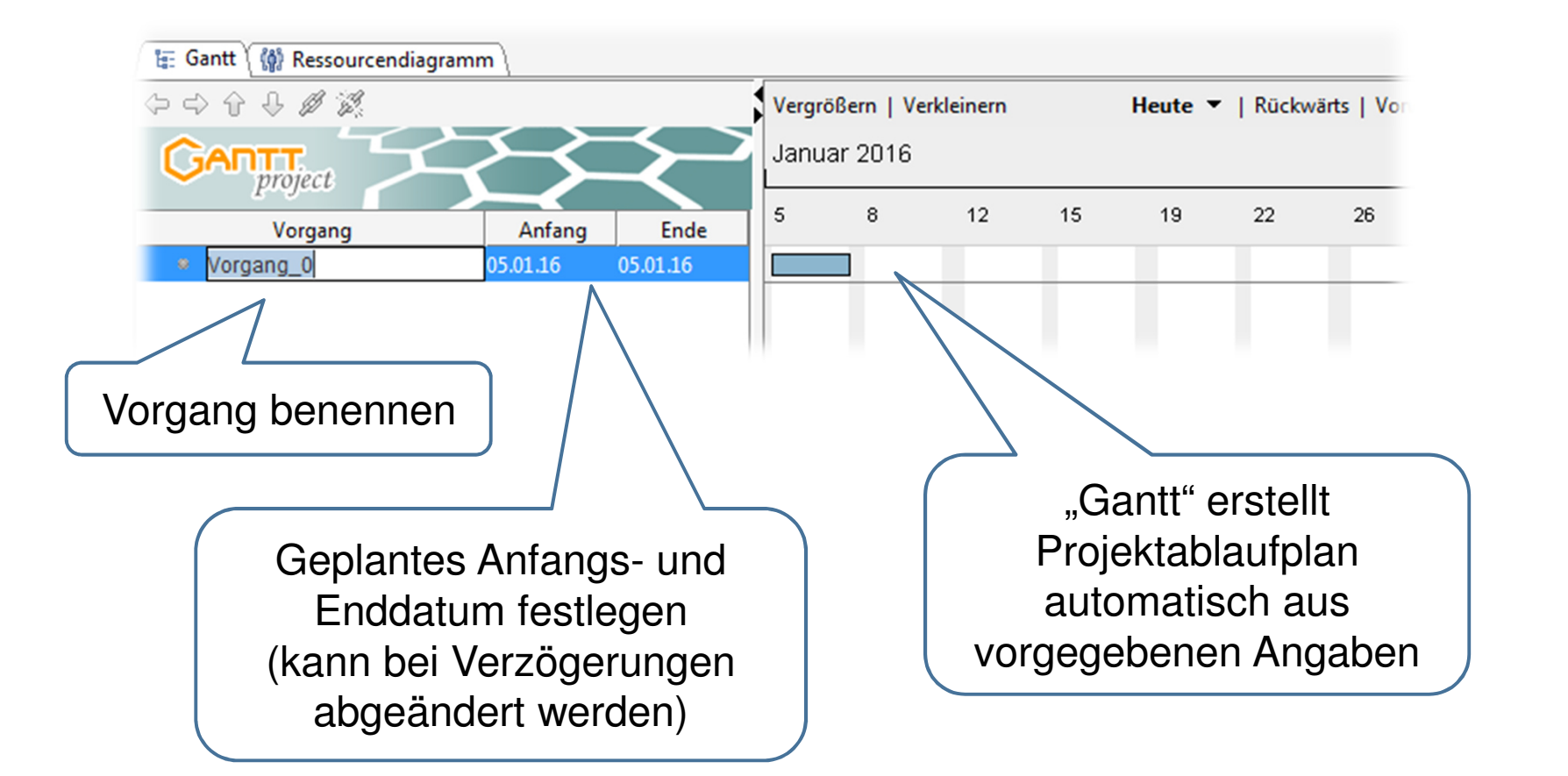

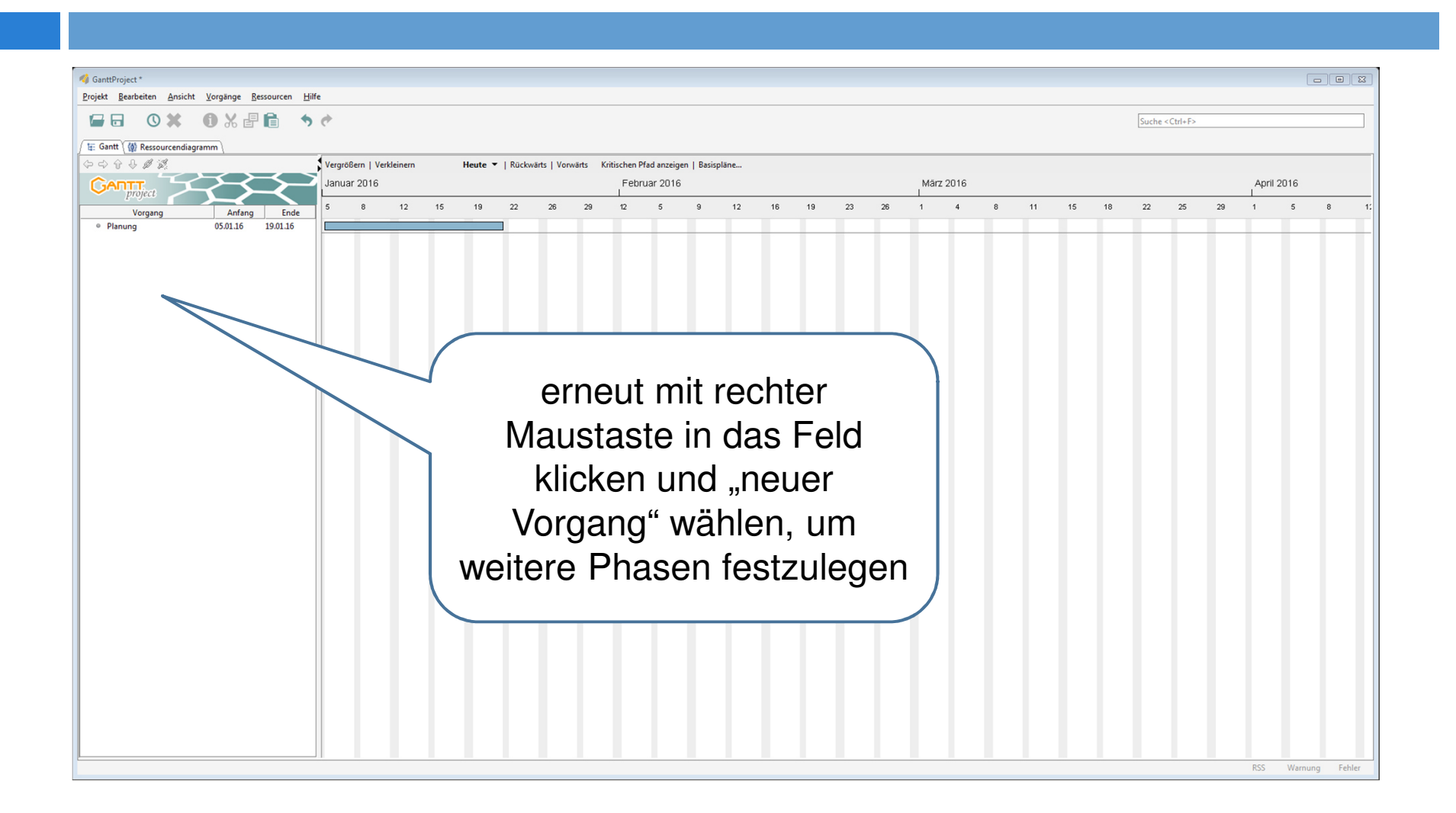

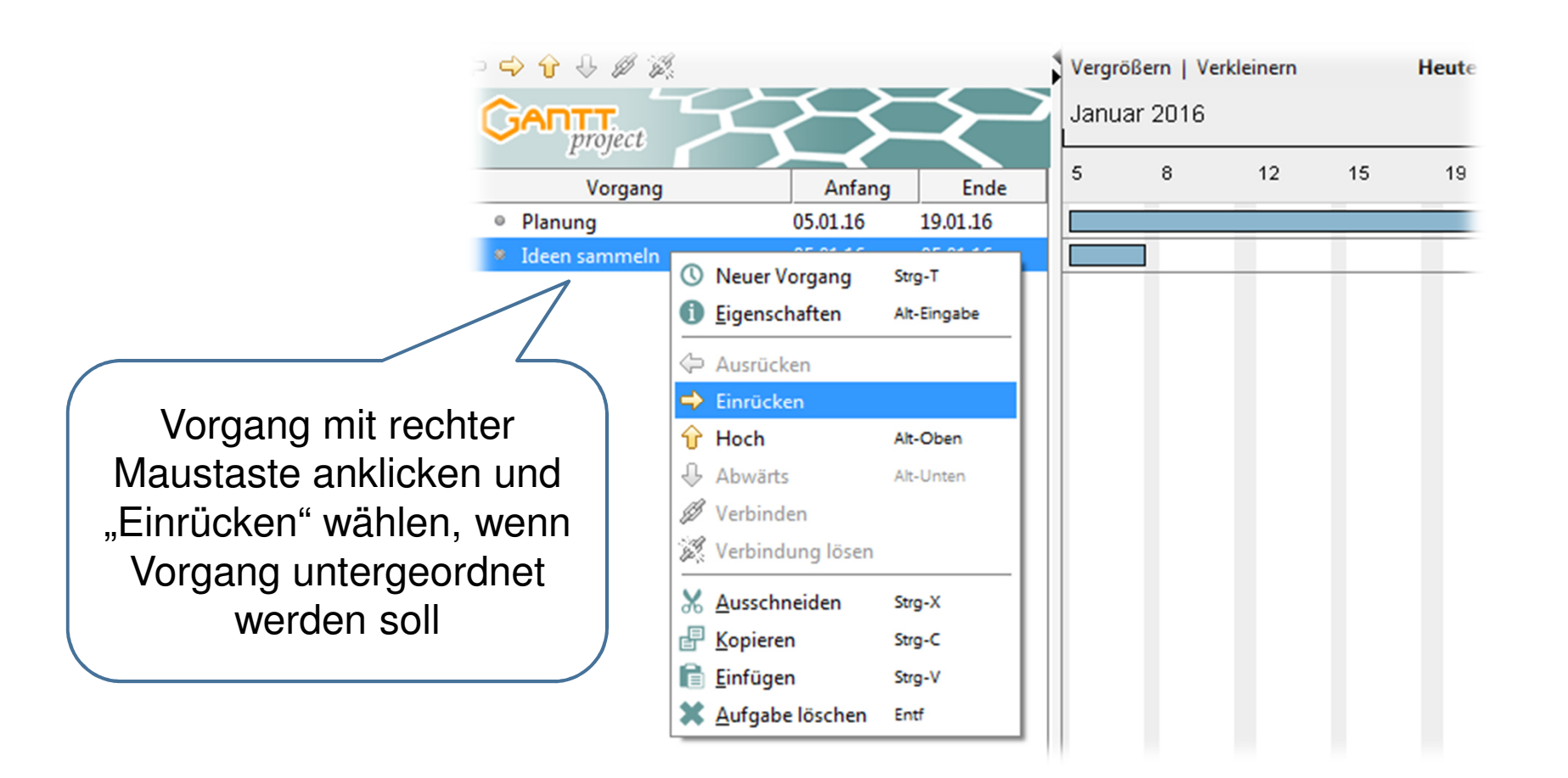

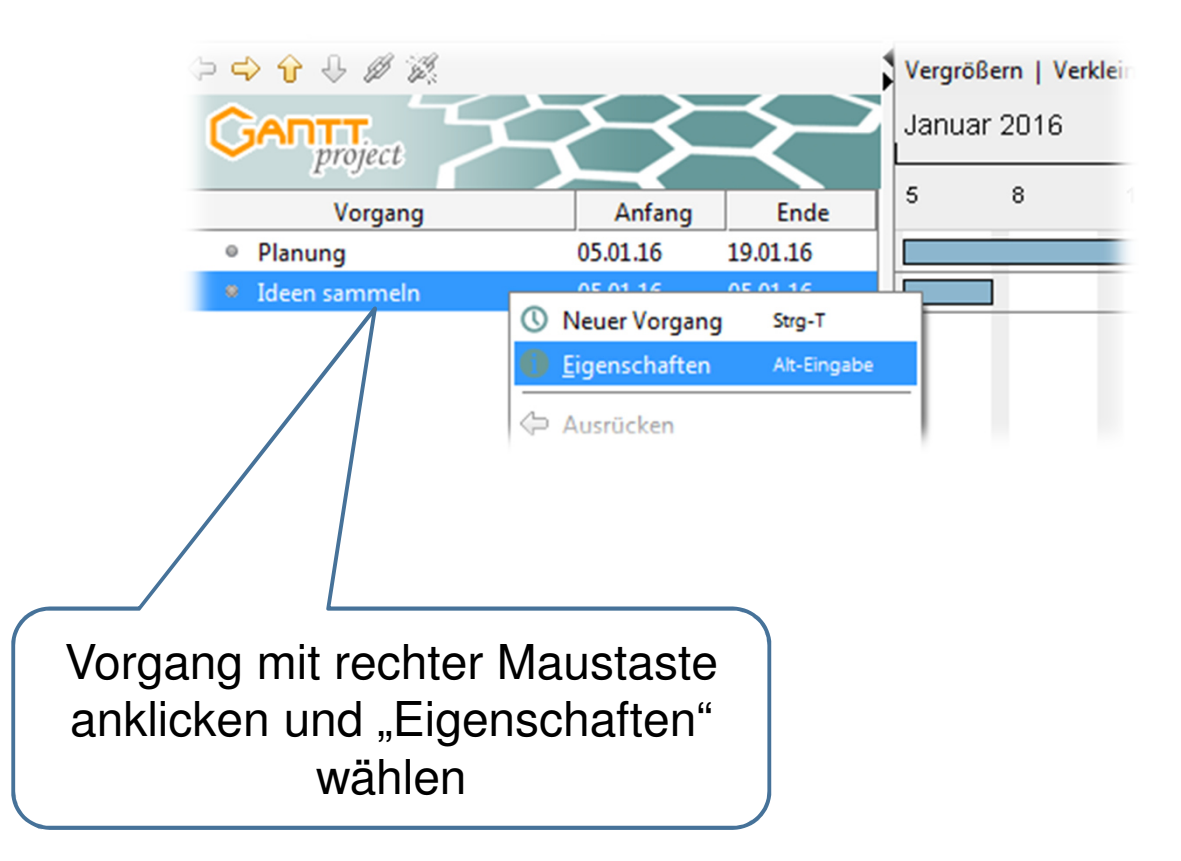

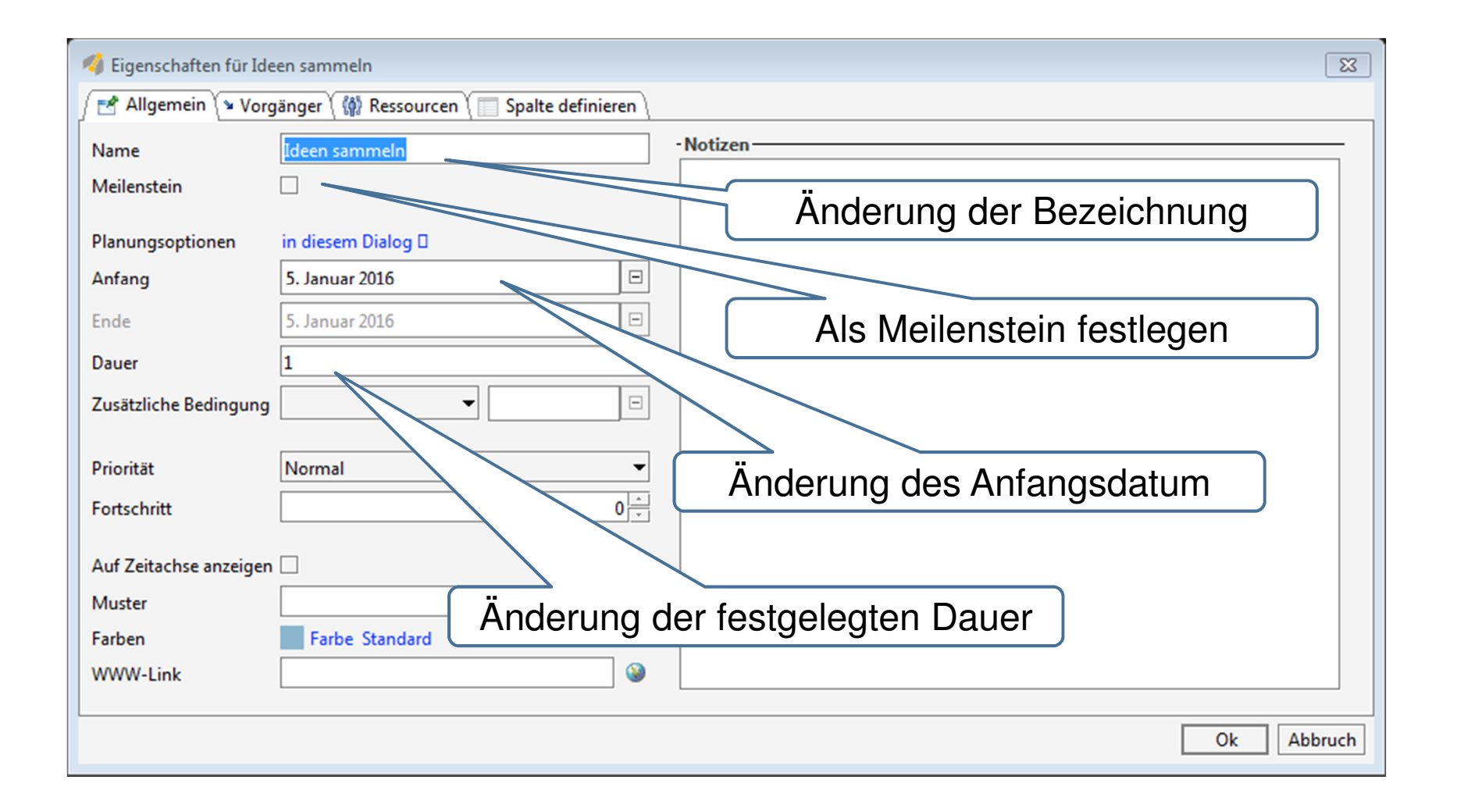

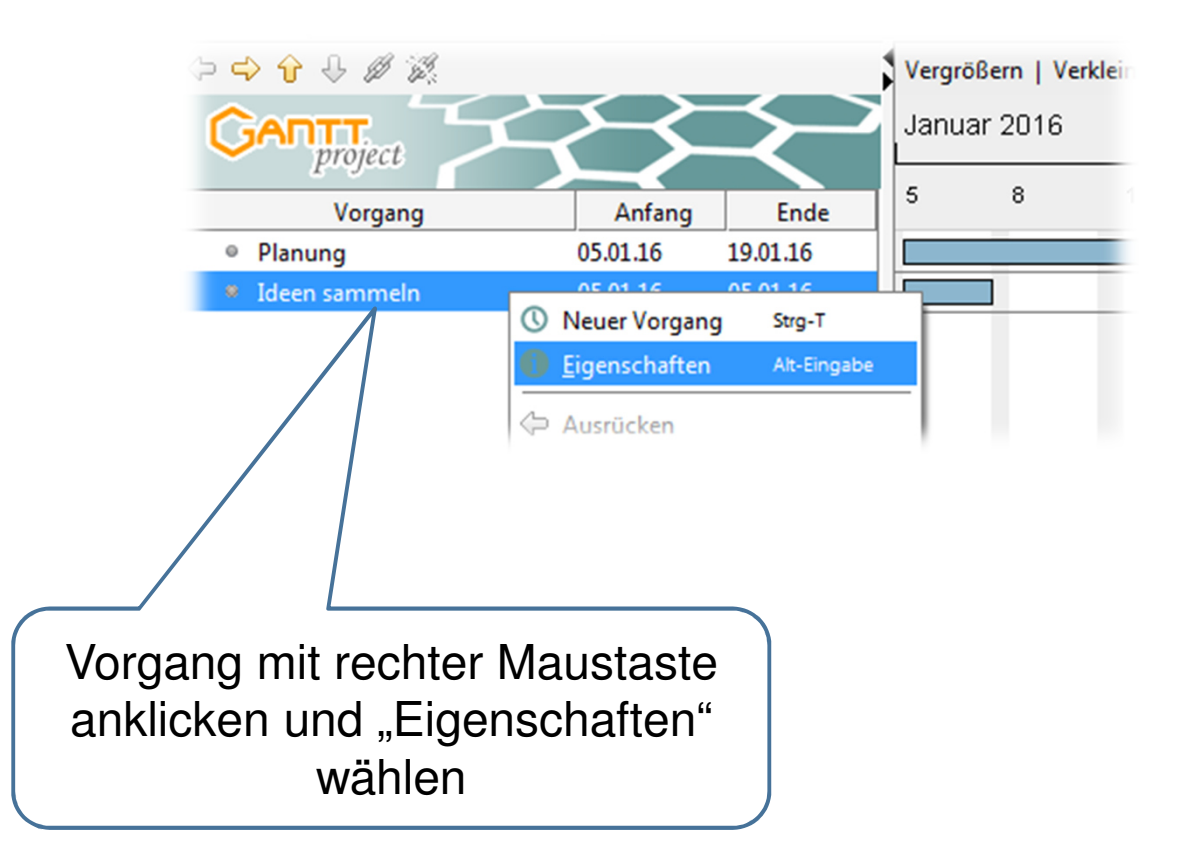

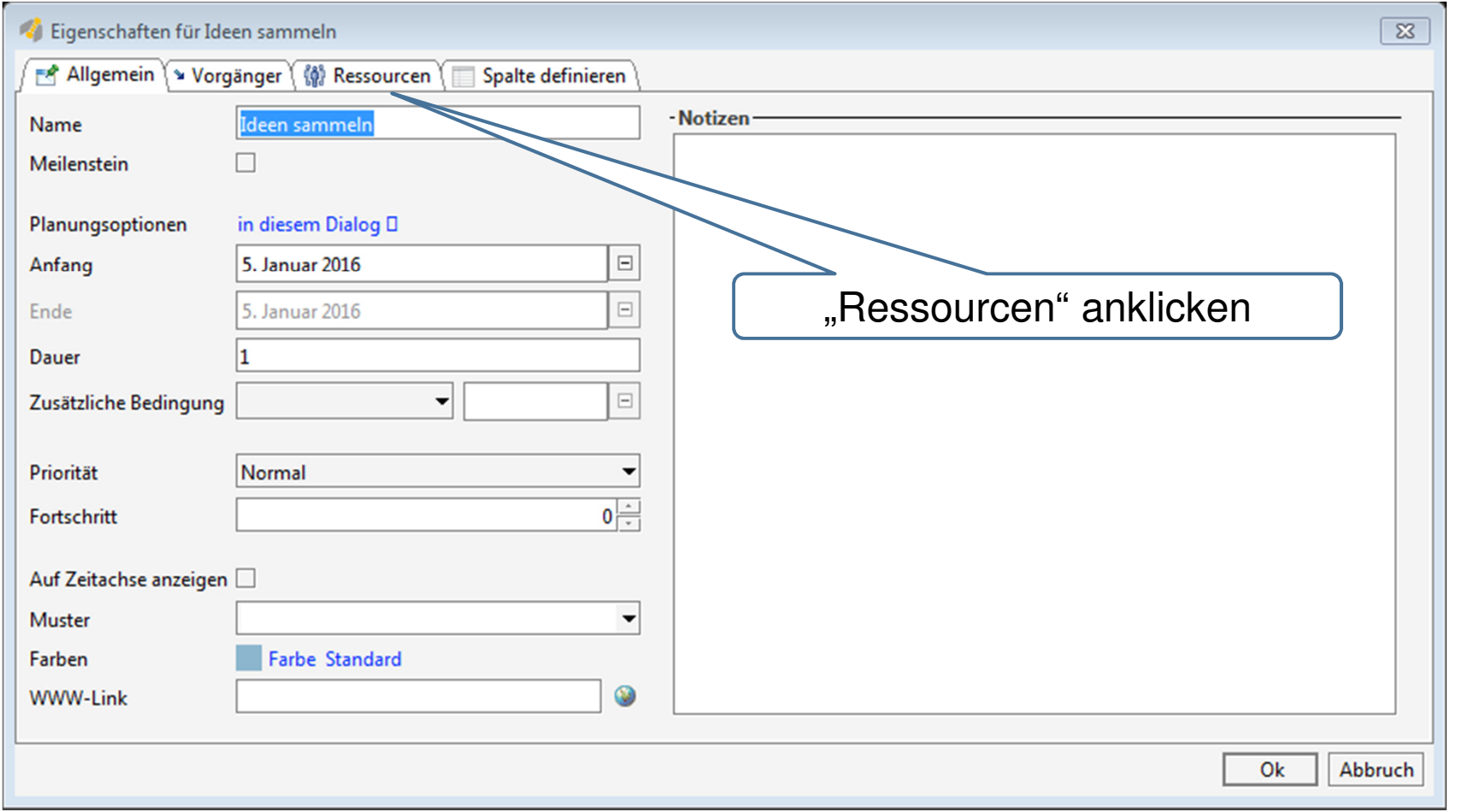

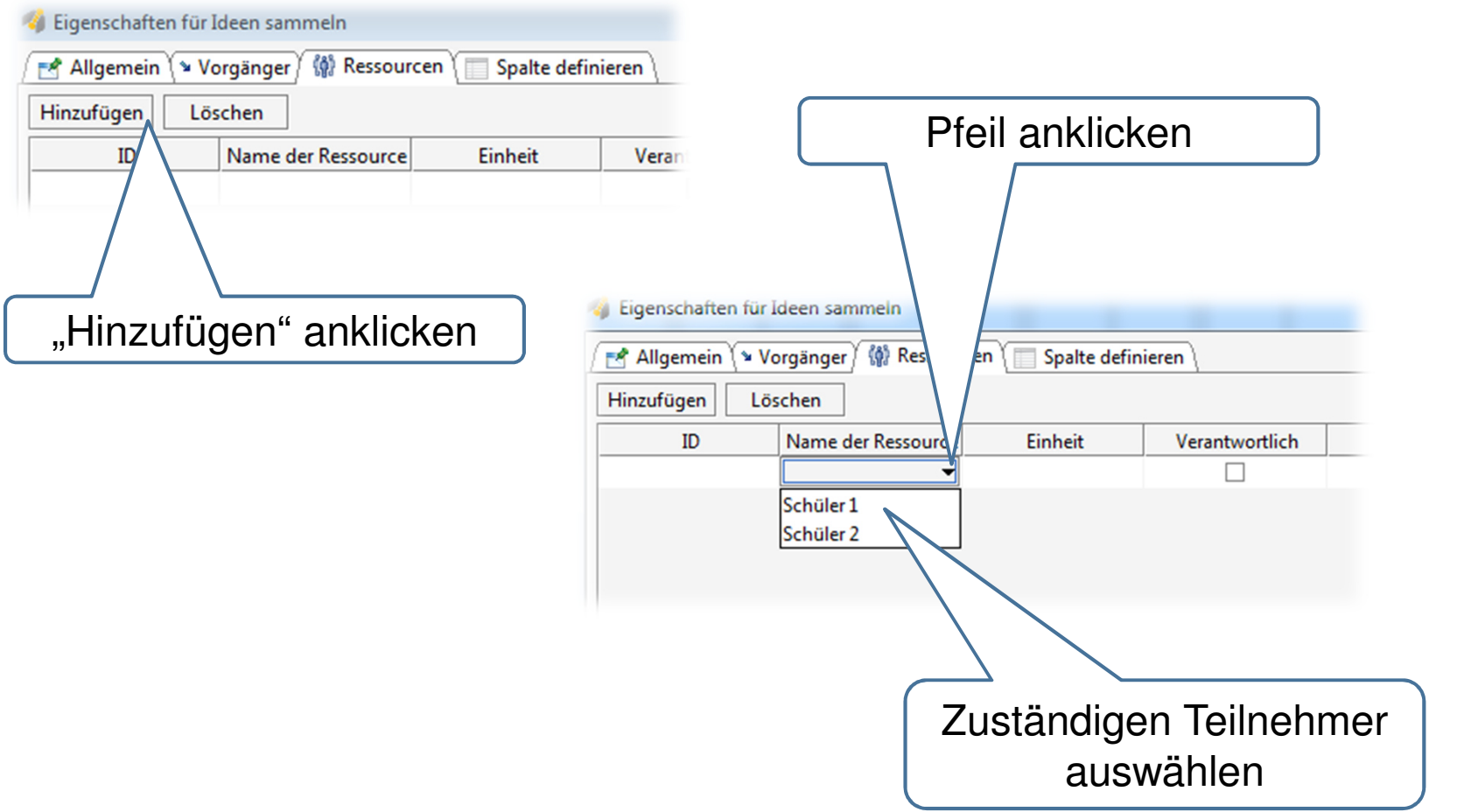

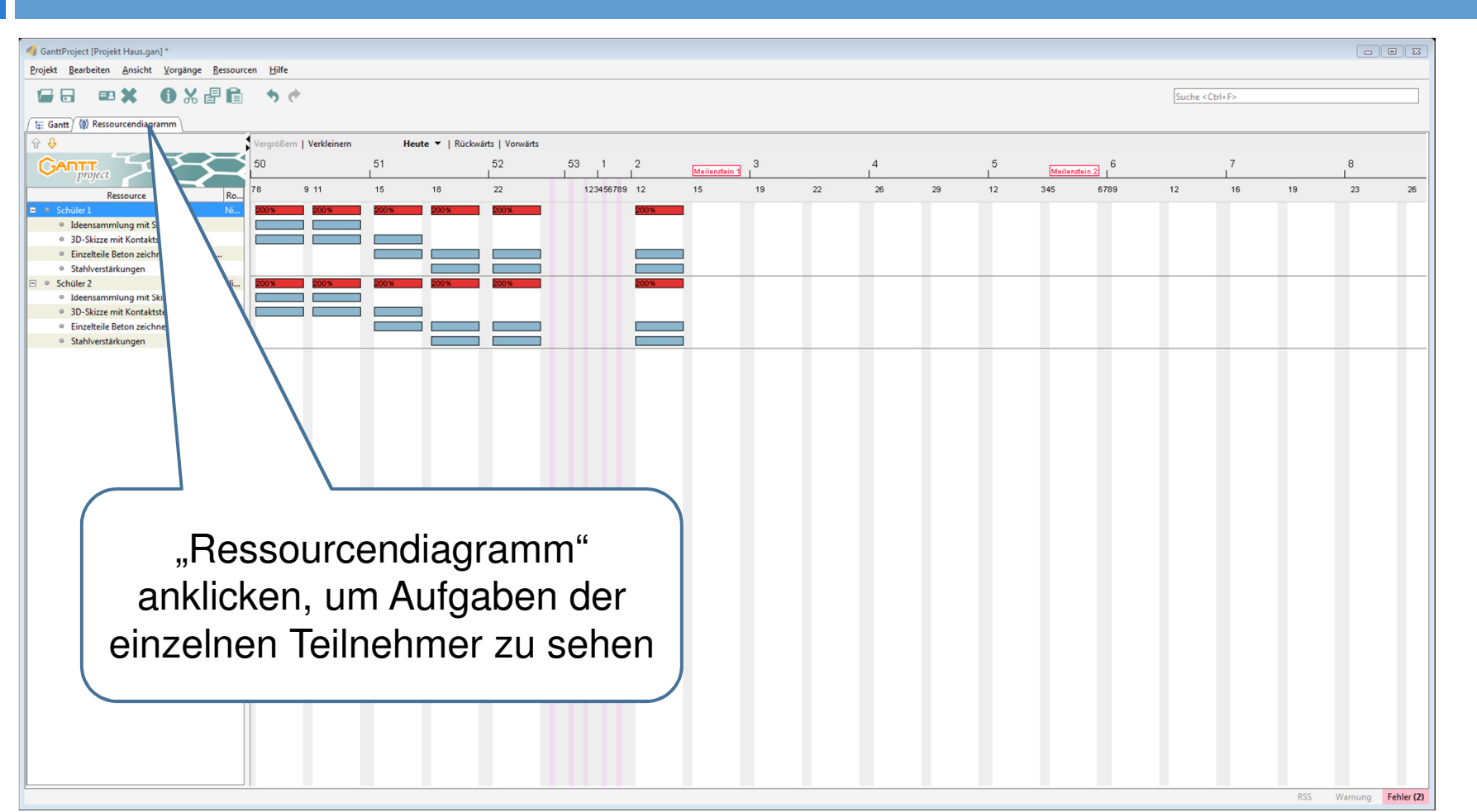

#### 6. Abwesenheitstage einzelner Teilnehmer

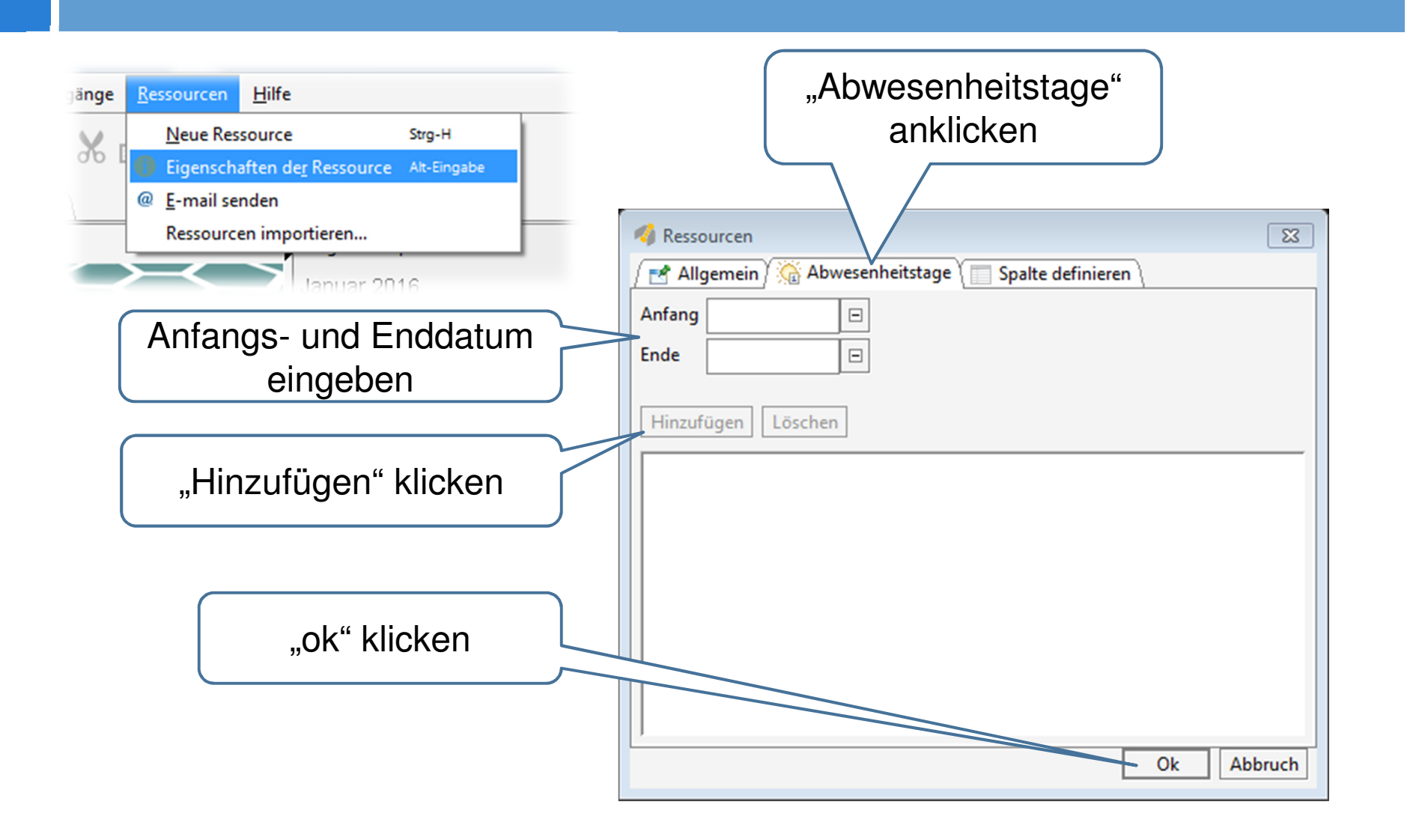

#### 6. Urlaubstage festlegen

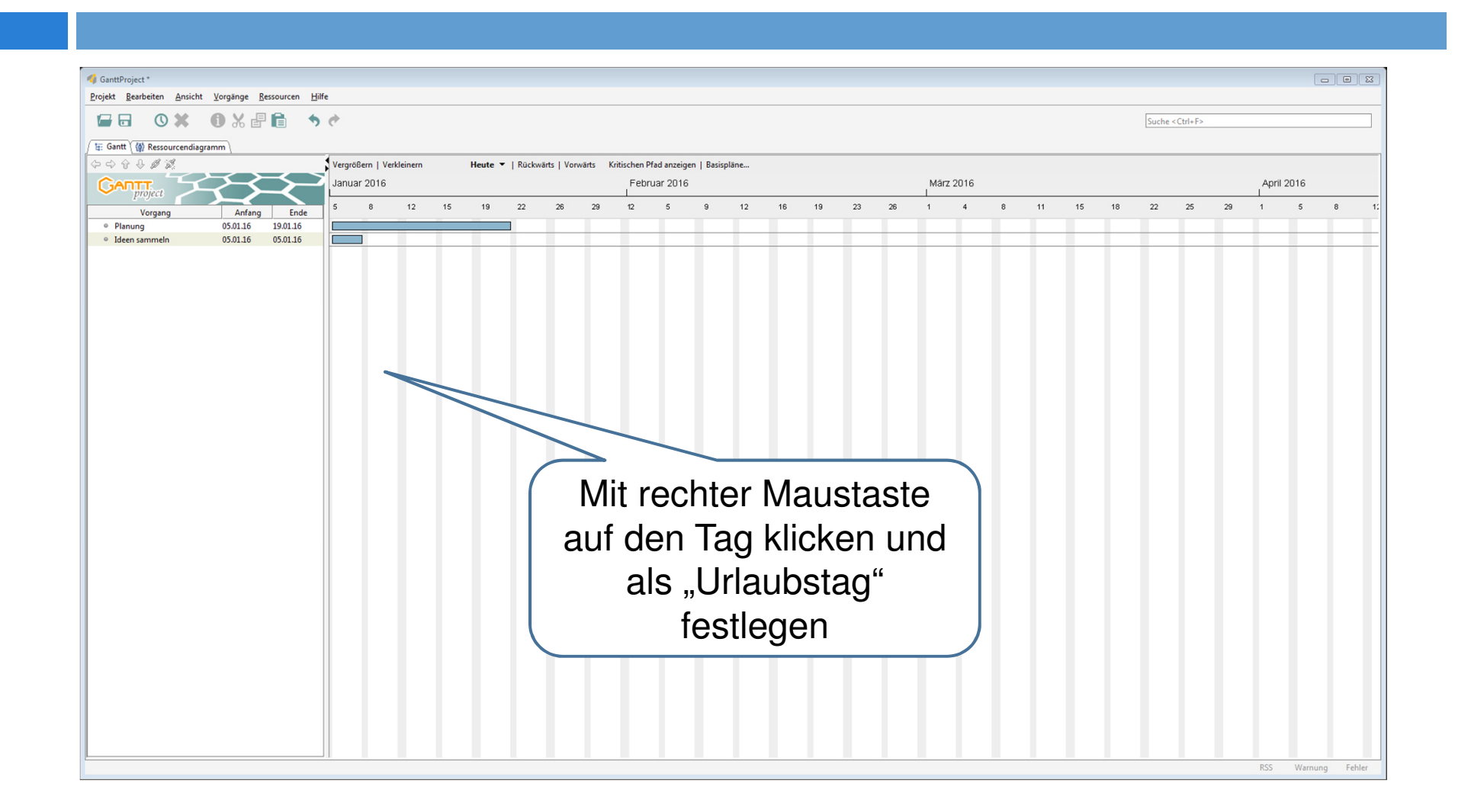

#### 7. Datei zur Abgabe erstellen

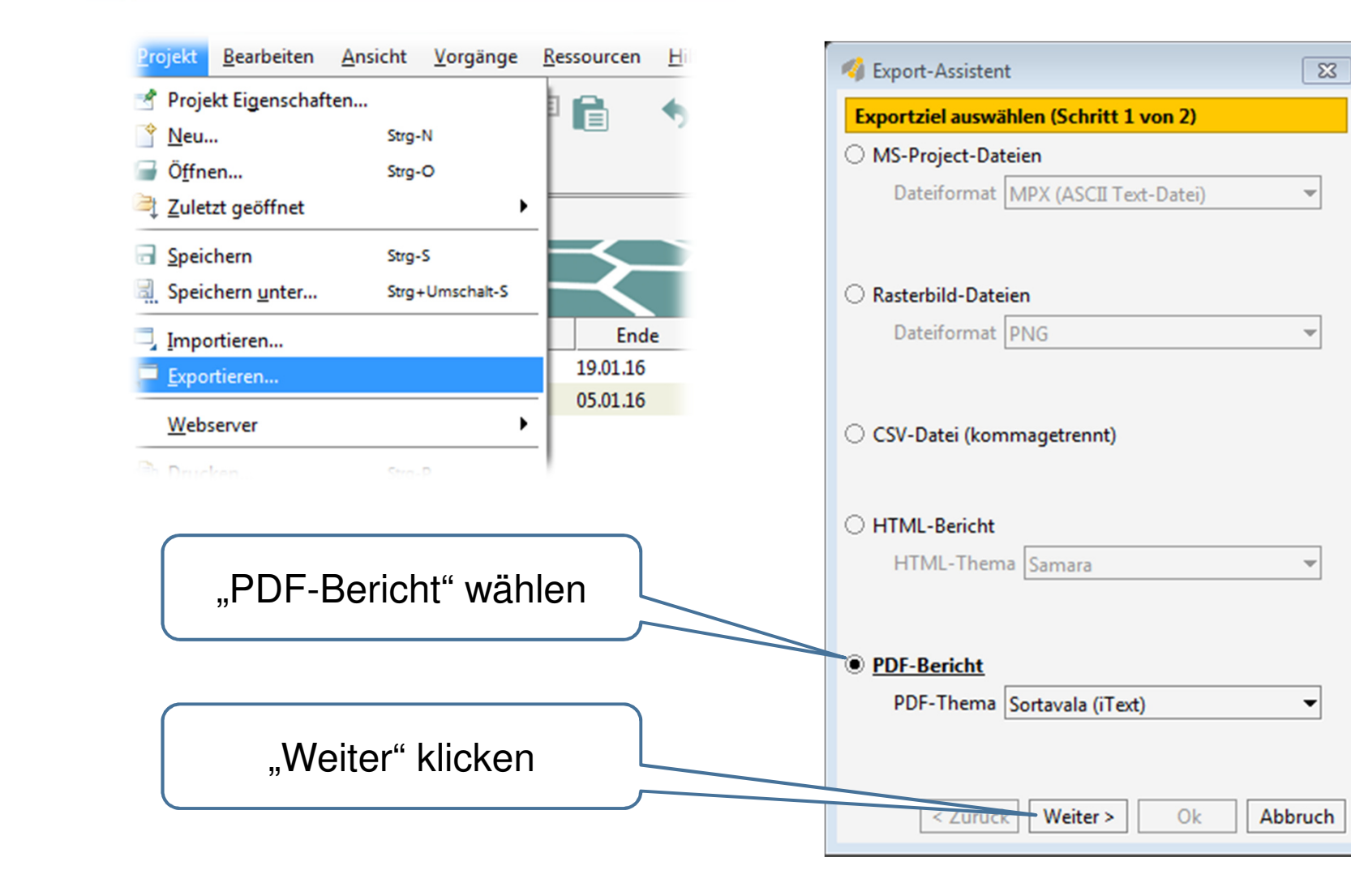

#### 7. Datei zur Abgabe erstellen

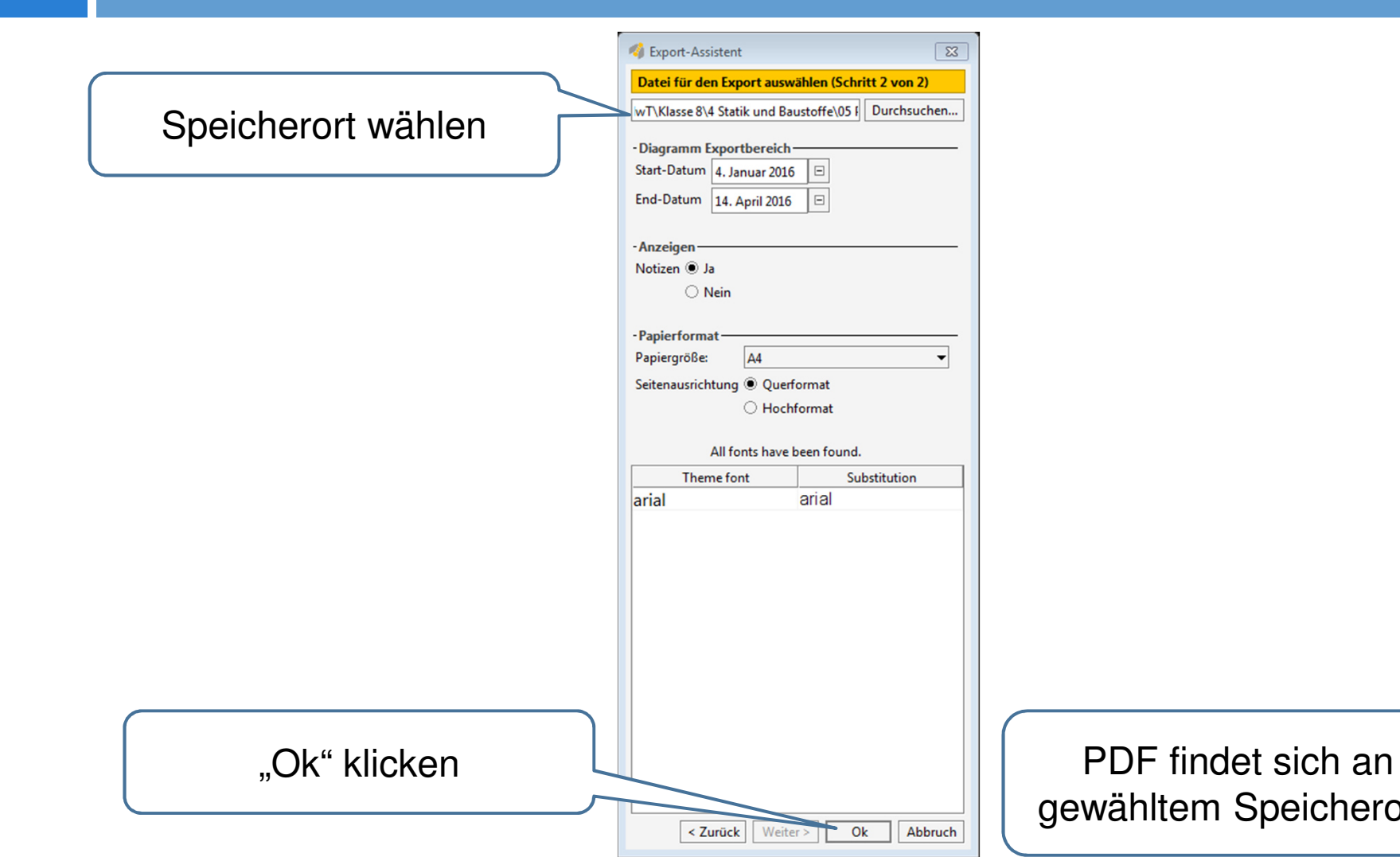

Speicherort!